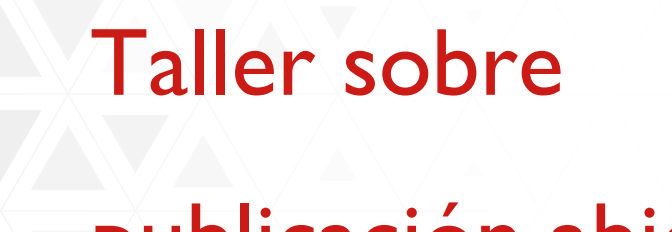

# publicación abierta

FRANCISCO GORTÁZAR BELLAS, OFILIBRE-URJC

JESÚS M. GONZÁLEZ BARAHONA, OFILIBRE-URJC

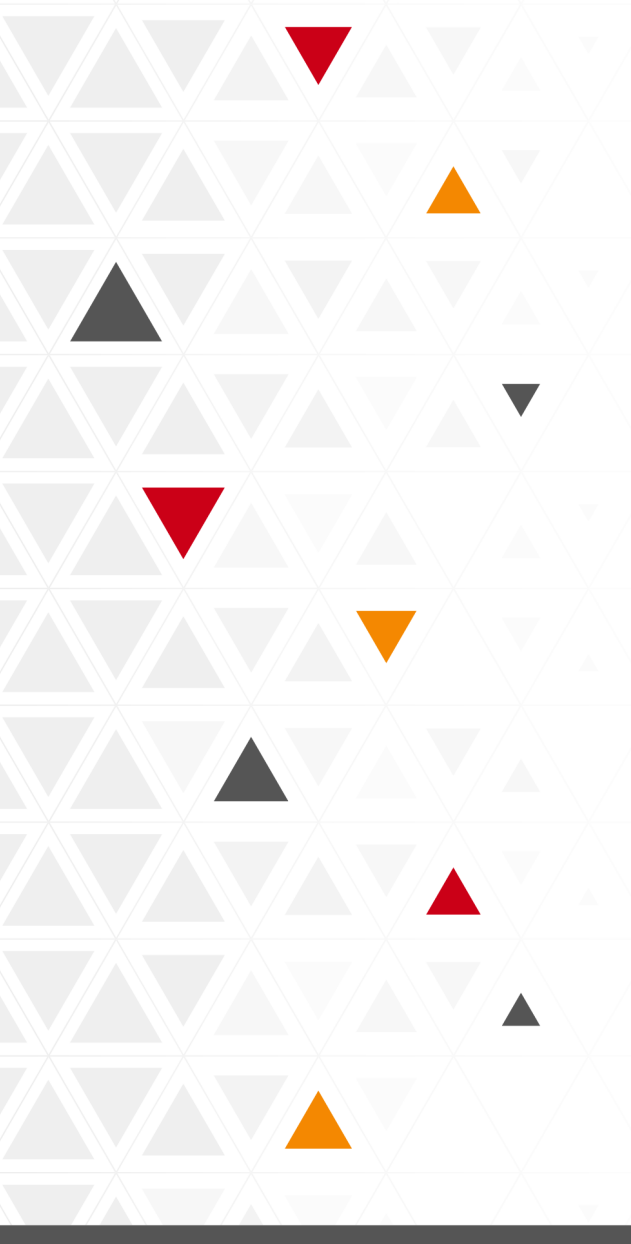

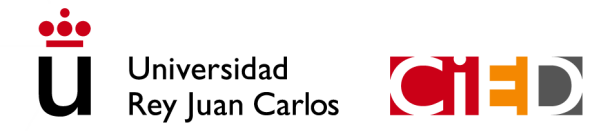

CENTRO DE INNOVACIÓN EN EDUCACIÓN DIGITAL Universidad Rey Juan Carlos

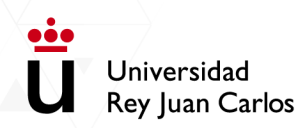

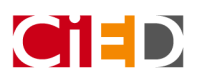

# Profesorado (breve CV)

Francisco Gortázar Bellas

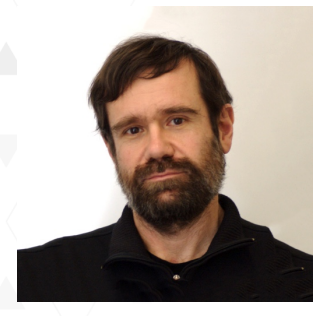

Jesús M. González Barahona es profesor en la Escuela Superior de Ing. De Telecomunicación de la URJC, y entre sus intereses está la difusión de conocimiento de forma libre. Estos intereses de han llevado a estudiar los procesos de desarrollo de software libre, que es una de las áreas en que investiga. También a colaborar en la puesta en marcha de la Oficina del Conocimiento y la Cultura Libre (OfiLibre) de la URJC.

#### Breve descripción del curso

El taller pretende proporcionar una introducción a la publicación abierta, desde un punto de vista lo más práctico posible. Aunque gran parte del contenido estará enfocado en la publicación de resultados de investigación, también se abordará la publicación de materiales docentes.

#### **Objetivos**

El objetivo principal es que cualquier asistente pueda entender el concepto de publicación abierta, y los procesos a seguir para publicar de forma abierta. Se tratará en particular de ver los detalles legales, éticos y técnicos relacionados con la publicación abierta, y los pasos a dar para publicar de forma abierta resultados de investigación y materiales docentes.

### Requisitos y perfil del solicitante

Interés en la publicación abierta.

#### **Contenidos**

- Introducción a la Publicación Abierta, y definiciones comunes.
- Conceptos relacionados (preprint, archivo abierto, etc.)
- Tipos de publicación abierta (gold, hybrid,…)
- Requisitos de licenciamiento y licencias habituales

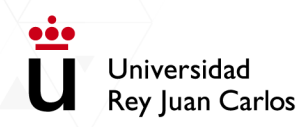

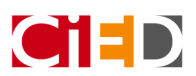

- Ejemplos de acuerdos de publicación abierta
- Tarifas y otros detalles económicos
- Ejemplos de revistas "gold open access" y de archivos abiertos
- La publicación abierta como una parte de la ciencia abierta
- Publicación abierta de materiales docentes
- Situación en la URJC

# Metodología

Presentación por parte de los ponentes, discusión y conversación con los asistentes, y donde sea posible, demostración de procesos. Los asistentes que puedan traer un ordenador portátil o una tableta podrán consultar materiales adicionales durante el taller.

#### Número máximo de participantes

40.